招待された - リンクをクリックする

1. リンクをクリックする 2. コールに参加する 3. 通信する

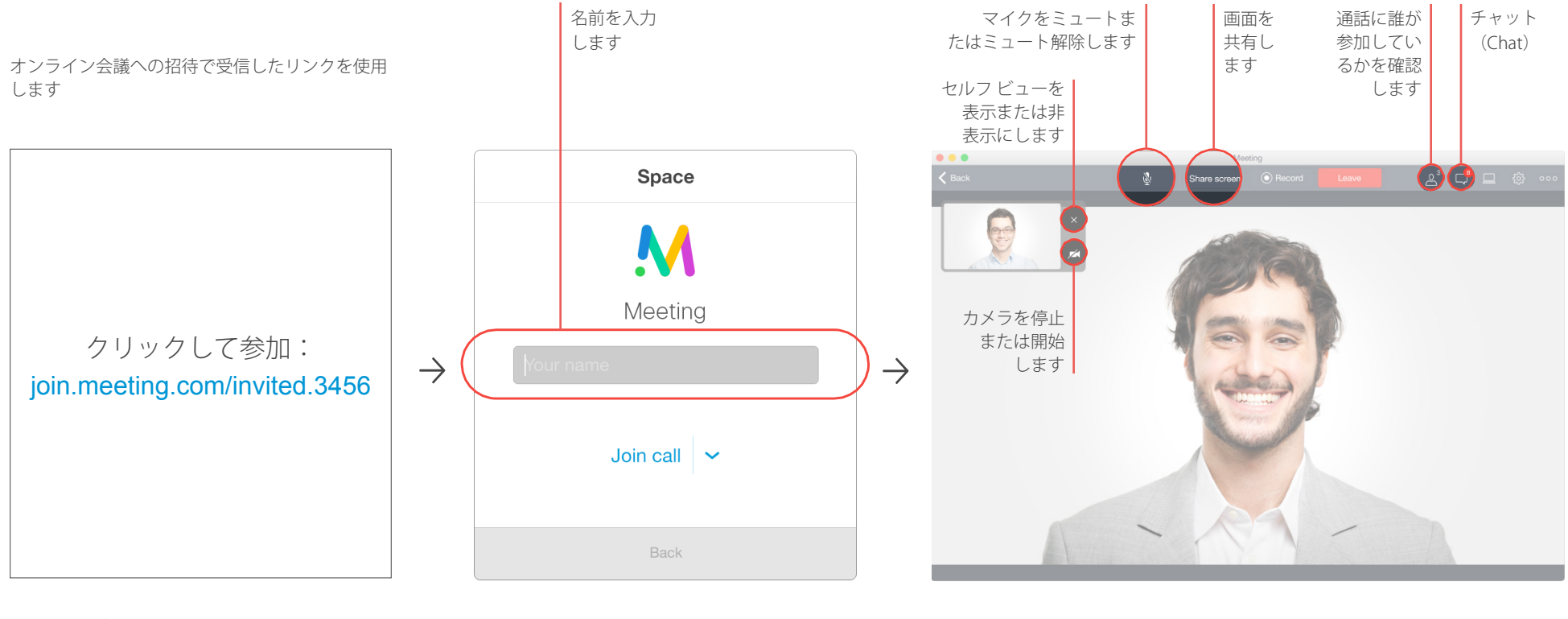

一部のブラウザではファイルをインス トールする必要があります

他のメンバーは、すぐにあなたの 姿と声を確認できます